INSTRUCCIONES DEL LLENADO DEL FORMATO DE ACTIVACION DE PROVEEDOR

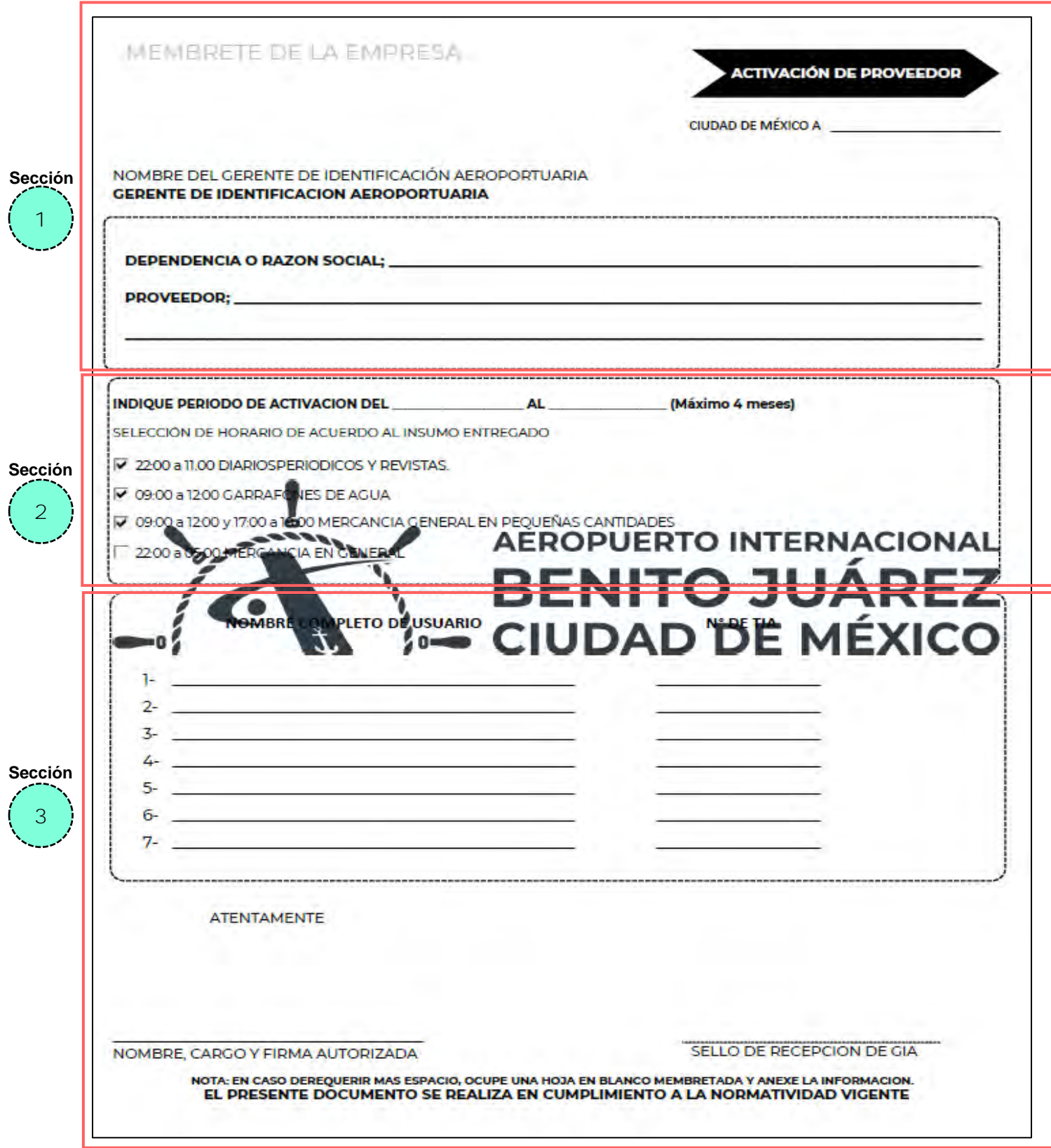

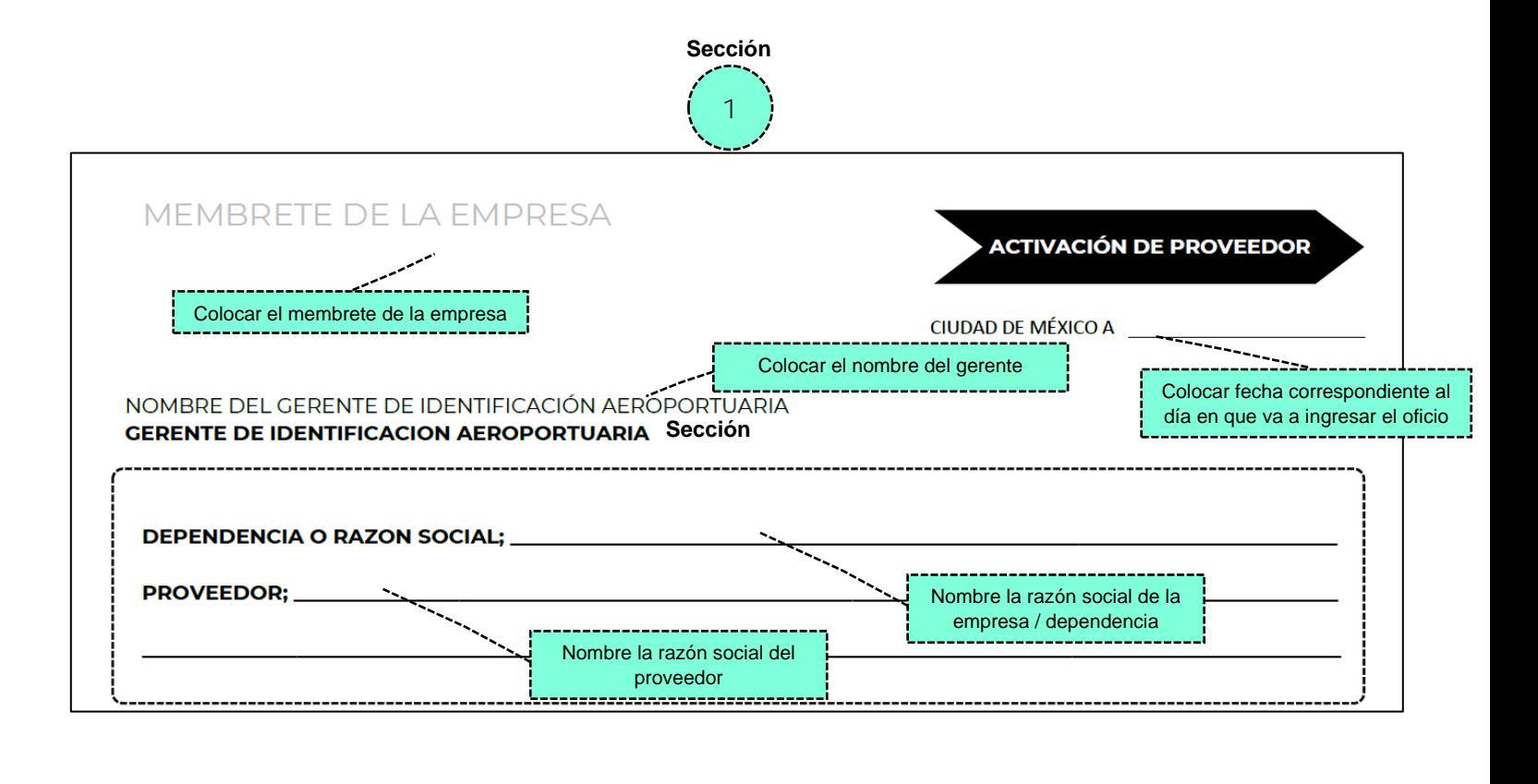

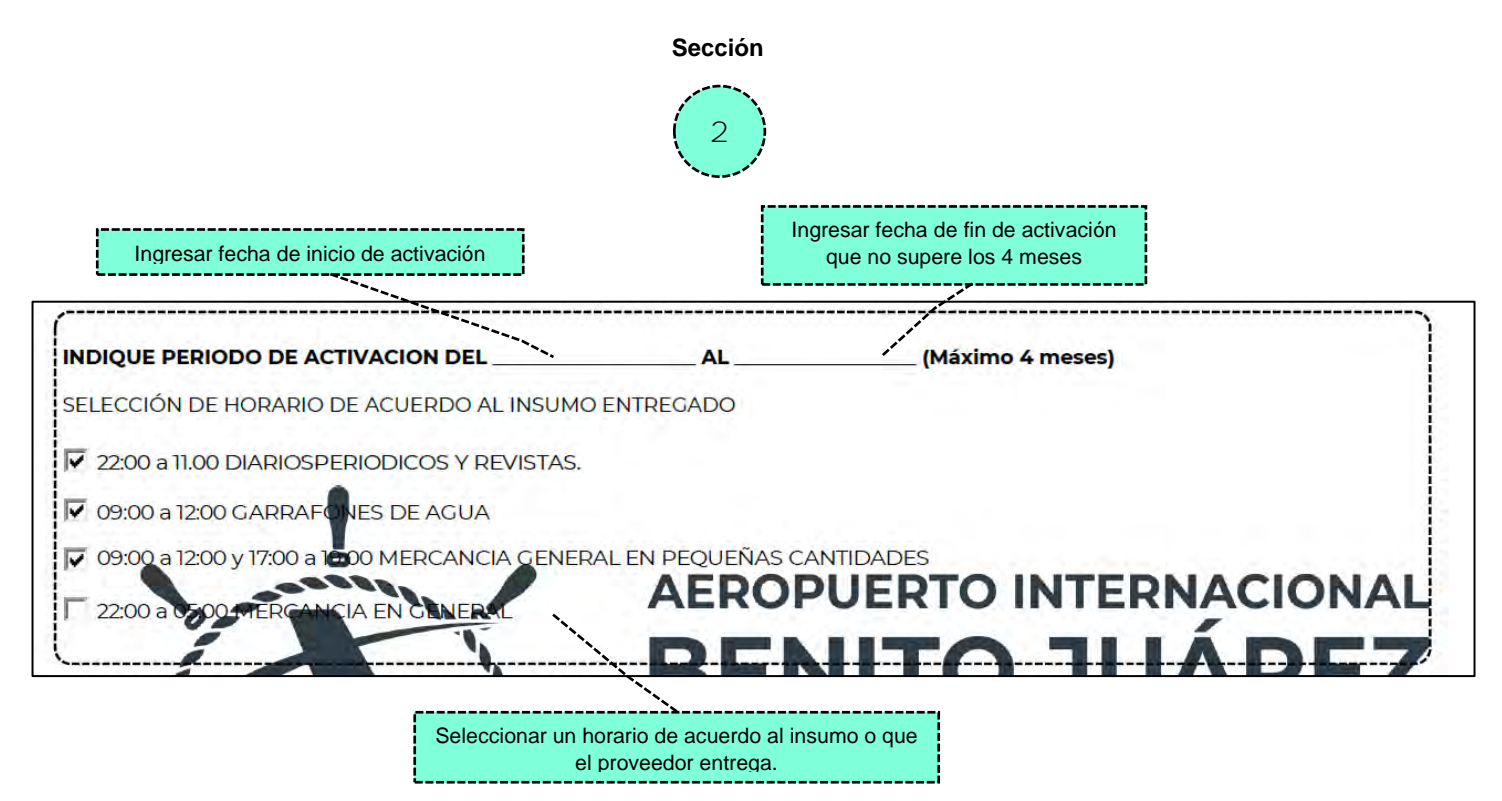

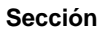

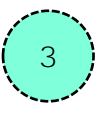

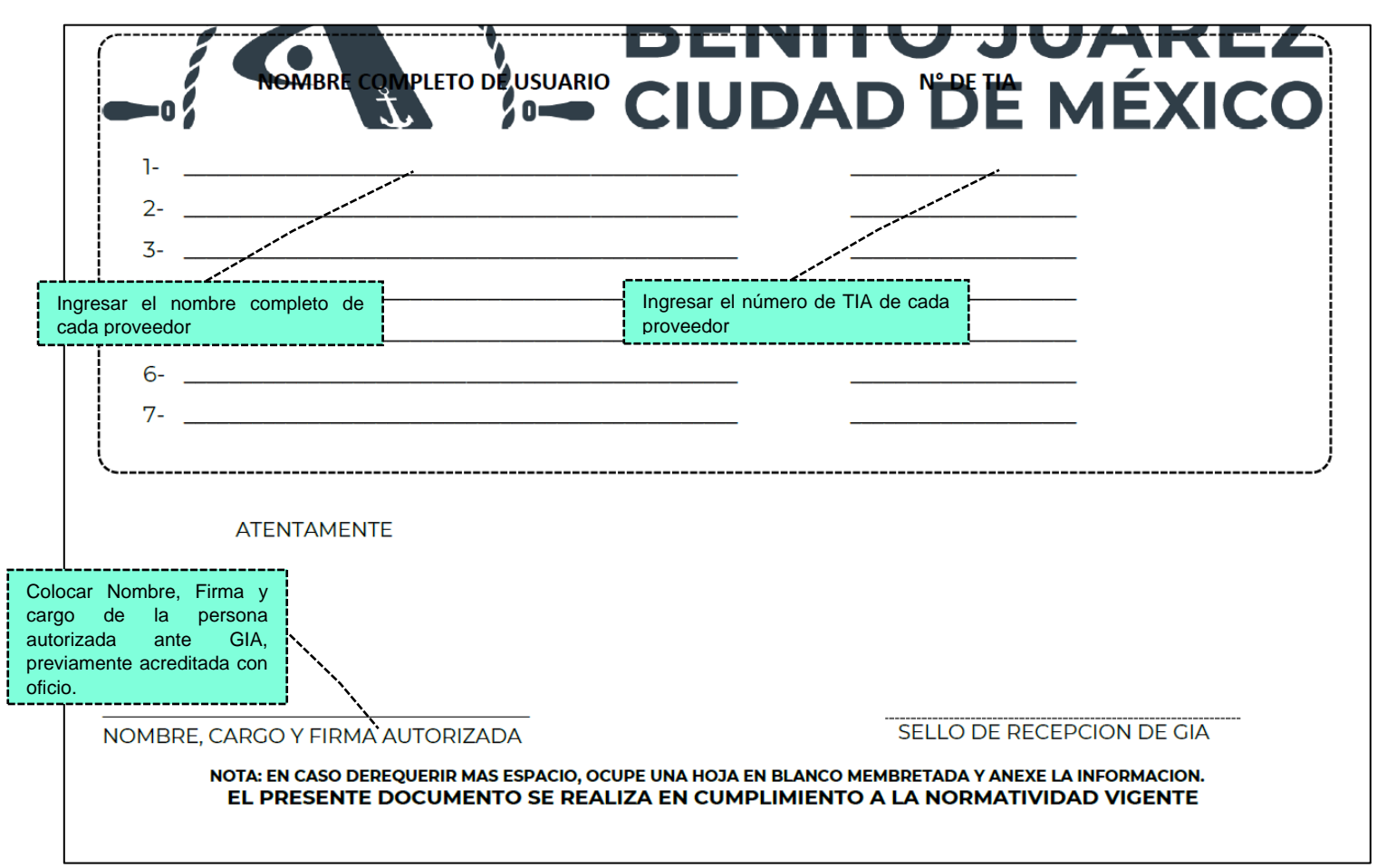

Para descargar el formato de Activación de proveedor editable, da clic **[aquí](https://www.aicm.com.mx/archivos/negocios/tramites/Formato_Activacion_TIA_Proveedor_20230911b.docx)**